<span id="page-0-1"></span>

**mepoisson —** Multilevel mixed-effects Poisson regression

[Syntax](#page-0-0) [Menu](#page-2-0) [Description](#page-2-1) [Options](#page-2-2) [Remarks and examples](#page-4-0) [Stored results](#page-10-0) [Methods and formulas](#page-11-0) [References](#page-12-0) [Also see](#page-13-0)

# <span id="page-0-0"></span>**Syntax**

```
\texttt{m}epoisson depvar fe_equation \lceil |\cdot| re_equation \rceil \lceil |\cdot| re_equation \ldots \rceil \lceil , options \rceil
```
where the syntax of *fe equation* is

 $\begin{bmatrix} indepvars \end{bmatrix}$  $\begin{bmatrix} indepvars \end{bmatrix}$  $\begin{bmatrix} indepvars \end{bmatrix}$   $\begin{bmatrix} if \\ \end{bmatrix}$  $\begin{bmatrix} if \\ \end{bmatrix}$  $\begin{bmatrix} if \\ \end{bmatrix}$   $\begin{bmatrix} in \\ \end{bmatrix}$  $\begin{bmatrix} in \\ \end{bmatrix}$  $\begin{bmatrix} in \\ \end{bmatrix}$   $\begin{bmatrix} f; f' \end{bmatrix}$ 

and the syntax of *re\_equation* is one of the following:

for random coefficients and intercepts

 $levelvar:$   $\lceil \text{varlist} \rceil$  $\lceil \text{varlist} \rceil$  $\lceil \text{varlist} \rceil$   $\lceil$  , *re options*  $\lceil$ 

for random effects among the values of a factor variable

*levelvar*: R.*[varname](http://www.stata.com/manuals13/u11.pdf#u11.3Namingconventions)*

*levelvar* is a variable identifying the group structure for the random effects at that level or is  $\text{all}$ representing one group comprising all observations.

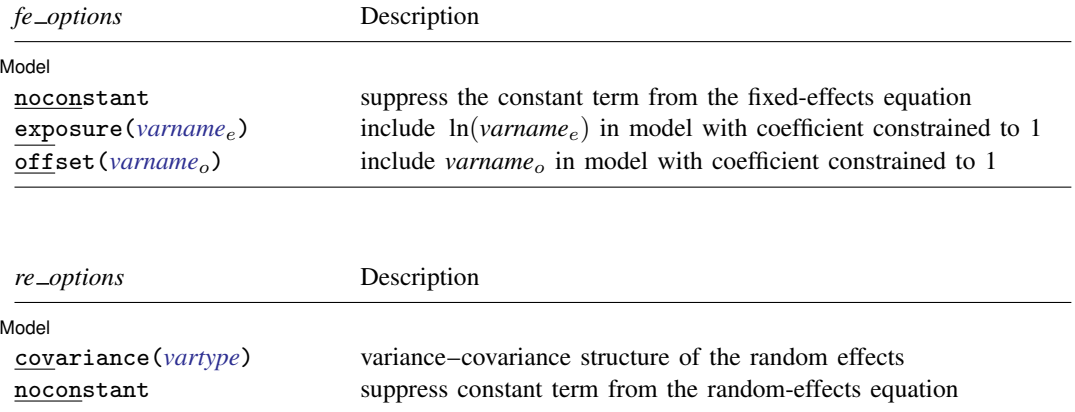

## **2 [mepoisson](#page-0-1) — Multilevel mixed-effects Poisson regression**

<span id="page-1-1"></span><span id="page-1-0"></span>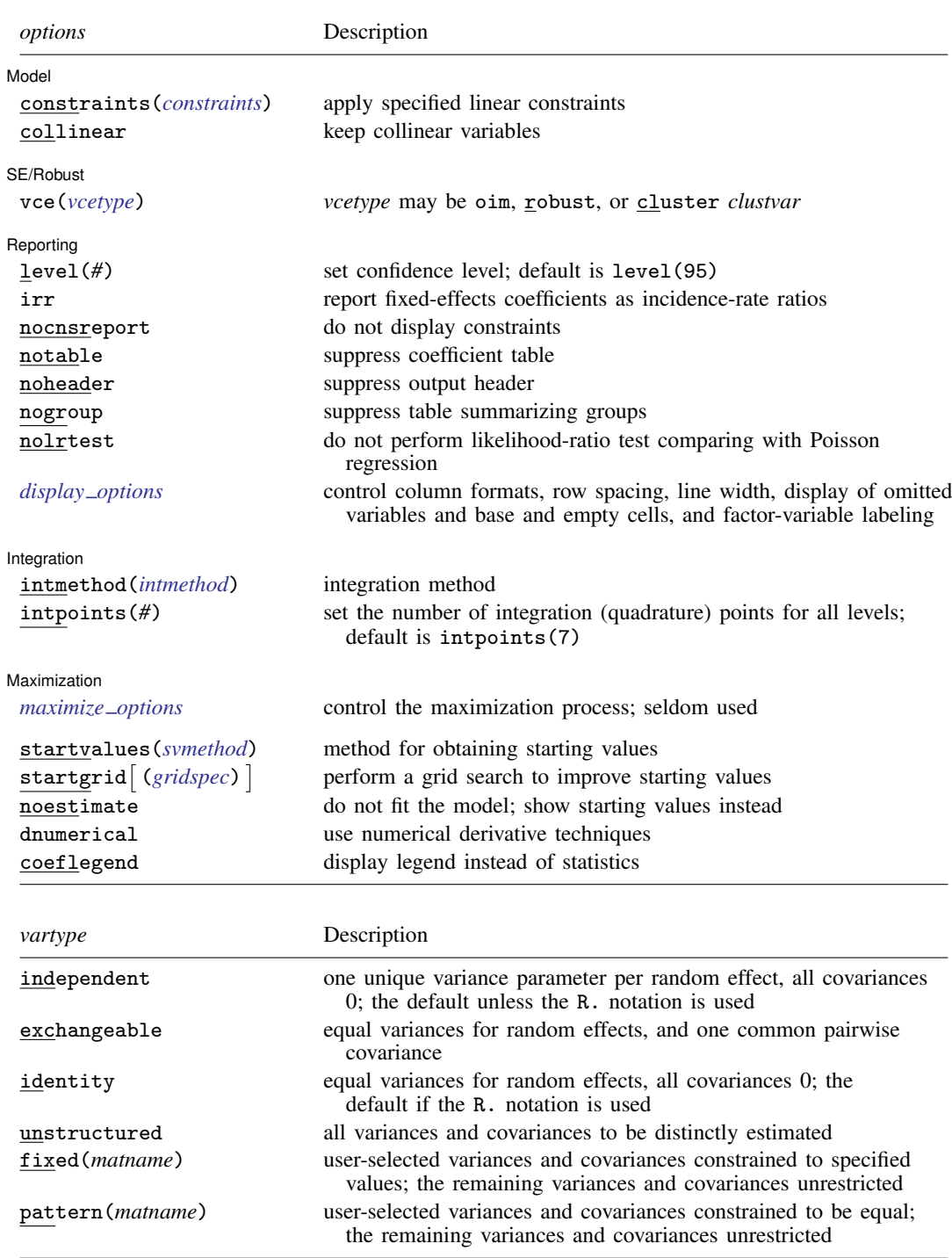

<span id="page-2-3"></span>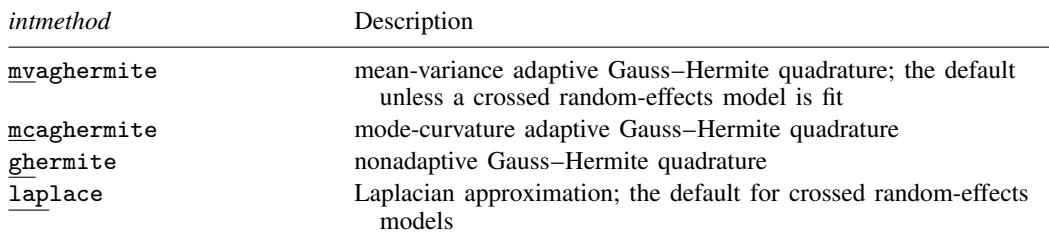

*indepvars* may contain factor variables; see [U[\] 11.4.3 Factor variables](http://www.stata.com/manuals13/u11.pdf#u11.4.3Factorvariables).

*depvar*, *indepvars*, and *varlist* may contain time-series operators; see [U[\] 11.4.4 Time-series varlists](http://www.stata.com/manuals13/u11.pdf#u11.4.4Time-seriesvarlists). by is allowed; see [U[\] 11.1.10 Prefix commands](http://www.stata.com/manuals13/u11.pdf#u11.1.10Prefixcommands).

<span id="page-2-0"></span>startvalues(), startgrid, noestimate, dnumerical, and coeflegend do not appear in the dialog box. See [U[\] 20 Estimation and postestimation commands](http://www.stata.com/manuals13/u20.pdf#u20Estimationandpostestimationcommands) for more capabilities of estimation commands.

## **Menu**

<span id="page-2-1"></span>Statistics  $>$  Multilevel mixed-effects models  $>$  Poisson regression

# **Description**

mepoisson fits mixed-effects models for count responses. The conditional distribution of the response given the random effects is assumed to be Poisson.

mepoisson performs optimization with the original metric of variance components. When variance components are near the boundary of the parameter space, you may consider using the meqrpoisson command, which provides alternative parameterizations of variance components; see [ME] meqrooisson.

# <span id="page-2-2"></span>**Options**

 $\overline{a}$ 

**Model** Model <u>substitution in the set of the set of the set of the set of the set of the set of the set of the set of the set of the set of the set of the set of the set of the set of the set of the set of the set of the set of t</u>

- noconstant suppresses the constant (intercept) term and may be specified for the fixed-effects equation and for any or all of the random-effects equations.
- exposure(*[varname](http://www.stata.com/manuals13/u11.pdf#u11.3Namingconventions)*e) specifies a variable that reflects the amount of exposure over which the *[depvar](http://www.stata.com/manuals13/u11.pdf#u11.3Namingconventions)* events were observed for each observation;  $\ln(varname_e)$  is included in the fixed-effects portion of the model with the coefficient constrained to be 1.
- offset(*[varname](http://www.stata.com/manuals13/u11.pdf#u11.3Namingconventions)*<sub>o</sub>) specifies that *varname*<sub>o</sub> be included in the fixed-effects portion of the model with the coefficient constrained to be 1.
- covariance(*vartype*) specifies the structure of the covariance matrix for the random effects and may be specified for each random-effects equation. *vartype* is one of the following: independent, exchangeable, identity, unstructured, fixed(*matname*), or pattern(*matname*).
	- covariance(independent) covariance structure allows for a distinct variance for each random effect within a random-effects equation and assumes that all covariances are 0. The default is covariance(independent) unless a crossed random-effects model is fit, in which case the default is covariance(identity).
	- covariance(exchangeable) structure specifies one common variance for all random effects and one common pairwise covariance.
- covariance(identity) is short for "multiple of the identity"; that is, all variances are equal and all covariances are 0.
- covariance(unstructured) allows for all variances and covariances to be distinct. If an equation consists of p random-effects terms, the unstructured covariance matrix will have  $p(p+1)/2$ unique parameters.
- covariance(fixed(*matname*)) and covariance(pattern(*matname*)) covariance structures provide a convenient way to impose constraints on variances and covariances of random effects. Each specification requires a *matname* that defines the restrictions placed on variances and covariances. Only elements in the lower triangle of *matname* are used, and row and column names of *matname* are ignored. A missing value in *matname* means that a given element is unrestricted. In a fixed (*matname*) covariance structure, (co)variance  $(i, j)$  is constrained to equal the value specified in the i, jth entry of *matname*. In a pattern(*matname*) covariance structure, (co)variances  $(i, j)$  and  $(k, l)$  are constrained to be equal if  $\textit{matnamele}[i, j] = \textit{matnamele}[k, l].$

constraints(*constraints*), collinear; see [R] [estimation options](http://www.stata.com/manuals13/restimationoptions.pdf#restimationoptions).

SE/Robust SE/Robust Letters and the contract of the contract of the contract of the contract of the contract of the contract of the contract of the contract of the contract of the contract of the contract of the contract of the cont

 $\overline{a}$ 

 $\overline{a}$ 

 $\overline{a}$ 

vce(*vcetype*) specifies the type of standard error reported, which includes types that are derived from asymptotic theory (oim), that are robust to some kinds of misspecification (robust), and that allow for intragroup correlation (cluster *clustvar*); see [R] *vce [option](http://www.stata.com/manuals13/rvce_option.pdf#rvce_option)*. If vce(robust) is specified, robust variances are clustered at the highest level in the multilevel model.

[ Reporting ] Reporting Letters and the contract of the contract of the contract of the contract of the contract of the contract of the contract of the contract of the contract of the contract of the contract of the contract of the cont

level(*#*); see [R] [estimation options](http://www.stata.com/manuals13/restimationoptions.pdf#restimationoptions).

irr reports estimated fixed-effects coefficients transformed to incidence-rate ratios, that is,  $\exp(\beta)$ rather than  $\beta$ . Standard errors and confidence intervals are similarly transformed. This option affects how results are displayed, not how they are estimated or stored. irr may be specified either at estimation or upon replay.

nocnsreport; see [R] [estimation options](http://www.stata.com/manuals13/restimationoptions.pdf#restimationoptions).

notable suppresses the estimation table, either at estimation or upon replay.

noheader suppresses the output header, either at estimation or upon replay.

- nogroup suppresses the display of group summary information (number of groups, average group size, minimum, and maximum) from the output header.
- nolrtest prevents mepoisson from performing a likelihood-ratio test that compares the mixed-effects Poisson model with standard (marginal) Poisson regression. This option may also be specified upon replay to suppress this test from the output.
- <span id="page-3-0"></span>*display options*: noomitted, vsquish, noemptycells, baselevels, allbaselevels, nofvlabel, fvwrap(*#*), fvwrapon(*style*), cformat(% *[fmt](http://www.stata.com/manuals13/d.pdf#dformat)*), pformat(% *fmt*), sformat(% *fmt*), and nolstretch; see [R] [estimation options](http://www.stata.com/manuals13/restimationoptions.pdf#restimationoptions).

[Integration] **Integration** 

intmethod(*intmethod*) specifies the integration method to be used for the random-effects model. mvaghermite performs mean and variance adaptive Gauss–Hermite quadrature; mcaghermite performs mode and curvature adaptive Gauss–Hermite quadrature; ghermite performs nonadaptive Gauss–Hermite quadrature; and laplace performs the Laplacian approximation, equivalent to mode curvature adaptive Gaussian quadrature with one integration point.

The default integration method is mvaghermite unless a crossed random-effects model is fit, in which case the default integration method is laplace. The Laplacian approximation has been known to produce biased parameter estimates; however, the bias tends to be more prominent in the estimates of the variance components rather than in the estimates of the fixed effects.

For crossed random-effects models, estimation with more than one quadrature point may be prohibitively intensive even for a small number of levels. For this reason, the integration method defaults to the Laplacian approximation. You may override this behavior by specifying a different integration method.

intpoints(*#*) sets the number of integration points for quadrature. The default is intpoints(7), which means that seven quadrature points are used for each level of random effects. This option is not allowed with intmethod(laplace).

The more integration points, the more accurate the approximation to the log likelihood. However, computation time increases as a function of the number of quadrature points raised to a power equaling the dimension of the random-effects specification. In crossed random-effects models and in models with many levels or many random coefficients, this increase can be substantial.

**Maximization** Maximization <u>design and the contract of the contract of the contract of the contract of the contract of the contract of the contract of the contract of the contract of the contract of the contract of the contract of the c</u>

<span id="page-4-1"></span> $\overline{a}$ 

*maximize options*: difficult, technique(*[algorithm](http://www.stata.com/manuals13/rmaximize.pdf#rmaximizeSyntaxalgorithm_spec) spec*), iterate(*#*), - no log, trace, gradient, showstep, hessian, showtolerance, tolerance(*#*), ltolerance(*#*), nrtolerance(*#*), nonrtolerance, and from(*init specs*); see [R] [maximize](http://www.stata.com/manuals13/rmaximize.pdf#rmaximize). Those that require special mention for mepoisson are listed below.

from() accepts a properly labeled vector of initial values or a list of coefficient names with values. A list of values is not allowed.

The following options are available with mepoisson but are not shown in the dialog box:

startvalues(*svmethod*), startgrid (gridspec) , noestimate, and dnumerical; see [[ME](http://www.stata.com/manuals13/memeglm.pdf#memeglmOptionsstartval)] [meglm](http://www.stata.com/manuals13/memeglm.pdf#memeglmOptionsstartval).

<span id="page-4-0"></span>coeflegend; see [R] [estimation options](http://www.stata.com/manuals13/restimationoptions.pdf#restimationoptions).

# **Remarks and examples [stata.com](http://stata.com)**

For a general introduction to me commands, see [ME] [me](http://www.stata.com/manuals13/meme.pdf#meme).

Remarks are presented under the following headings:

[Introduction](#page-4-2) [A two-level model](#page-6-0) [A three-level model](#page-7-0)

#### <span id="page-4-2"></span>**Introduction**

Mixed-effects Poisson regression is Poisson regression containing both fixed effects and random effects. In longitudinal data and panel data, random effects are useful for modeling intracluster correlation; that is, observations in the same cluster are correlated because they share common cluster-level random effects.

Comprehensive treatments of mixed models are provided by, for example, [Searle, Casella, and Mc-](#page-12-1)[Culloch](#page-12-1) [\(1992\)](#page-12-1); [Verbeke and Molenberghs](#page-13-1) [\(2000](#page-13-1)); [Raudenbush and Bryk](#page-12-2) [\(2002](#page-12-2)); [Demidenko](#page-12-3) [\(2004](#page-12-3)); [Hedeker and Gibbons](#page-12-4) [\(2006\)](#page-12-4); [McCulloch, Searle, and Neuhaus](#page-12-5) [\(2008](#page-12-5)); and [Rabe-Hesketh and Skro](#page-12-6)[ndal](#page-12-6) [\(2012](#page-12-6)). [Rabe-Hesketh and Skrondal](#page-12-6) [\(2012](#page-12-6), chap. 13) is a good introductory read on applied multilevel modeling of count data.

mepoisson allows for not just one, but many levels of nested clusters. For example, in a three-level model you can specify random effects for schools and then random effects for classes nested within schools. In this model, the observations (presumably, the students) comprise the first level, the classes comprise the second level, and the schools comprise the third level.

However, for simplicity, for now we consider the two-level model, where for a series of  $M$ independent clusters, and conditional on a set of random effects  $\mathbf{u}_i$ ,

<span id="page-5-0"></span>
$$
Pr(y_{ij} = y | \mathbf{x}_{ij}, \mathbf{u}_j) = \exp(-\mu_{ij}) \mu_{ij}^y / y! \tag{1}
$$

for  $\mu_{ij} = \exp(\mathbf{x}_{ij}\boldsymbol{\beta} + \mathbf{z}_{ij}\mathbf{u}_j)$ ,  $j = 1, ..., M$  clusters, with cluster j consisting of  $i = 1, ..., n_j$ observations. The responses are counts  $y_{ij}$ . The  $1 \times p$  row vector  $\mathbf{x}_{ij}$  are the covariates for the fixed effects, analogous to the covariates you would find in a standard Poisson regression model, with regression coefficients (fixed effects) β. For notational convenience here and throughout this manual entry, we suppress the dependence of  $y_{ij}$  on  $\mathbf{x}_{ij}$ .

The  $1 \times q$  vector  $z_{ij}$  are the covariates corresponding to the random effects and can be used to represent both random intercepts and random coefficients. For example, in a random-intercept model,  $z_{ij}$  is simply the scalar 1. The random effects  $u_i$  are M realizations from a multivariate normal distribution with mean 0 and  $q \times q$  variance matrix  $\Sigma$ . The random effects are not directly estimated as model parameters but are instead summarized according to the unique elements of  $\Sigma$ , known as variance components. One special case of [\(1\)](#page-5-0) places  $z_{ij} = x_{ij}$  so that all covariate effects are essentially random and distributed as multivariate normal with mean  $\beta$  and variance  $\Sigma$ .

As noted in chapter 13.7 of [Rabe-Hesketh and Skrondal](#page-12-6) ([2012\)](#page-12-6), the inclusion of a random intercept causes the marginal variance of  $y_{ij}$  to be greater than the marginal mean, provided the variance of the random intercept is not 0. Thus the random intercept in a mixed-effects Poisson model produces overdispersion, a measure of variability above and beyond that allowed by a Poisson process; see [R] [nbreg](http://www.stata.com/manuals13/rnbreg.pdf#rnbreg) and [ME] [menbreg](http://www.stata.com/manuals13/memenbreg.pdf#memenbreg).

Model [\(1\)](#page-5-0) is a member of the class of generalized linear mixed models (GLMMs), which generalize the linear mixed-effects (LME) model to non-Gaussian responses. You can fit LMEs in Stata by using mixed and fit GLMMs by using meglm. Because of the relationship between LMEs and GLMMs, there is insight to be gained through examination of the linear mixed model. This is especially true for Stata users because the terminology, syntax, options, and output for fitting these types of models are nearly identical. See [ME] [mixed](http://www.stata.com/manuals13/memixed.pdf#memixed) and the references therein, particularly in the *[Introduction](http://www.stata.com/manuals13/memixed.pdf#memixedRemarksandexamplesIntroduction)*, for more information.

Log-likelihood calculations for fitting any generalized mixed-effects model require integrating out the random effects. One widely used modern method is to directly estimate the integral required to calculate the log likelihood by Gauss–Hermite quadrature or some variation thereof. Because the log likelihood itself is estimated, this method has the advantage of permitting likelihood-ratio tests for comparing nested models. Also, if done correctly, quadrature approximations can be quite accurate, thus minimizing bias.

mepoisson supports three types of Gauss–Hermite quadrature and the Laplacian approximation method; see [Methods and formulas](http://www.stata.com/manuals13/memeglm.pdf#memeglmMethodsandformulas) of [ME] [meglm](http://www.stata.com/manuals13/memeglm.pdf#memeglm) for details.

Below we present two short examples of mixed-effects Poisson regression; refer to [ME] [me](http://www.stata.com/manuals13/meme.pdf#meme) and [ME] **[meglm](http://www.stata.com/manuals13/memeglm.pdf#memeglm)** for additional examples including crossed random-effects models.

### <span id="page-6-0"></span>**A two-level model**

We begin with a simple application of [\(1\)](#page-5-0) as a two-level model, because a one-level model, in our terminology, is just standard Poisson regression; see [R] [poisson](http://www.stata.com/manuals13/rpoisson.pdf#rpoisson).

### Example 1

[Breslow and Clayton](#page-12-7) ([1993](#page-12-7)) fit a mixed-effects Poisson model to data from a randomized trial of the drug progabide for the treatment of epilepsy.

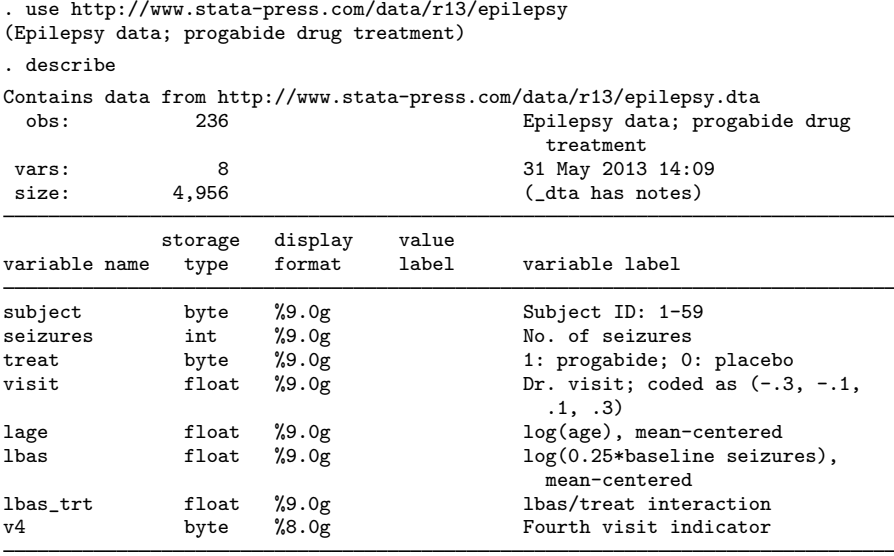

Sorted by: subject

Originally from [Thall and Vail](#page-12-8) [\(1990](#page-12-8)), data were collected on 59 subjects (31 progabide, 28 placebo). The number of epileptic seizures (seizures) was recorded during the two weeks prior to each of four doctor visits (visit). The treatment group is identified by the indicator variable treat. Data were also collected on the logarithm of age (lage) and the logarithm of one-quarter the number of seizures during the eight weeks prior to the study (1bas). The variable 1bas\_trt represents the interaction between 1bas and treatment. 1age, 1bas, and 1bas\_trt are mean centered. Because the study originally noted a substantial decrease in seizures prior to the fourth doctor visit, an indicator v4 for the fourth visit was also recorded.

[Breslow and Clayton](#page-12-7) ([1993\)](#page-12-7) fit a random-effects Poisson model for the number of observed seizures,

$$
\log(\mu_{ij}) = \beta_0 + \beta_1 \texttt{treat}_{ij} + \beta_2 \texttt{lbas}_{ij} + \beta_3 \texttt{lbas\_trt}_{ij} + \beta_4 \texttt{lage}_{ij} + \beta_5 \texttt{v4}_{ij} + u_j
$$

for  $j = 1, \ldots, 59$  subjects and  $i = 1, \ldots, 4$  visits. The random effects  $u_j$  are assumed to be normally distributed with mean 0 and variance  $\sigma_u^2$ .

```
. mepoisson seizures treat lbas lbas_trt lage v4 || subject:
Fitting fixed-effects model:
Iteration 0: log likelihood = -1016.4106
Iteration 1: log likelihood = -819.20112<br>Iteration 2: log likelihood = -817.66006
Iteration 2: log likelihood = -817.66006<br>Iteration 3: log likelihood = -817.65925log likelihood = -817.65925Iteration 4: log likelihood = -817.65925
Refining starting values:
Grid node 0: log likelihood = -680.40523
Fitting full model:
Iteration 0: log likelihood = -680.40523 (not concave)
Iteration 1: log likelihood = -672.95766 (not concave)
Iteration 2: log likelihood = -667.14039
Iteration 3: log likelihood = -665.51823<br>Iteration 4: log likelihood = -665.29165log likelihood = -665.29165Iteration 5: log likelihood = -665.29067
Iteration 6: log likelihood = -665.29067
Mixed-effects Poisson regression Number of obs = 236
Group variable: subject \frac{1}{2} Subject \frac{1}{2} Number of groups = 59
                                             Obs per group: min = 4avg = 4.0max = 4Integration method: mvaghermite The Integration points = 7
                                             Wald chi2(5) = 121.70<br>Prob > chi2 = 0.0000Log likelihood = -665.29067seizures Coef. Std. Err. z P>|z| [95%, Conf. Interval]
      treat -0.9330306 .4007512 -2.33 0.020 -1.718489 -1.1475727lbas .8844225 .1312033 6.74 0.000 .6272689 1.141576
    1bas_trt | .3382561 .2033021 1.66 0.096 -.0602087
       lage .4842226 .3471905 1.39 0.163 -.1962582 1.164703
         v4 -.1610871 .0545758 -2.95 0.003 -.2680536 -.0541206
      _cons 2.154578 .2199928 9.79 0.000 1.7234 2.585756
subject
   var(_cons) .2528664 .0589844 .1600801 .399434
```
LR test vs. Poisson regression: chibar2(01) =  $304.74$  Prob>=chibar2 = 0.0000

The number of seizures before the fourth visit does exhibit a significant drop, and the patients on progabide demonstrate a decrease in frequency of seizures compared with the placebo group. The subject-specific random effects also appear significant:  $\hat{\sigma}_u^2 = 0.25$  with standard error 0.06.

Because this is a simple random-intercept model, you can obtain equivalent results by using xtpoisson with the re and normal options.

 $\triangleleft$ 

#### <span id="page-7-0"></span>**A three-level model**

mepoisson can also fit higher-level models with multiple levels of nested random effects.

#### Example 2

[Rabe-Hesketh and Skrondal](#page-12-6) [\(2012](#page-12-6), exercise 13.7) describe data from the Atlas of Cancer Mortality in the European Economic Community (EEC) ([Smans, Mair, and Boyle](#page-12-9) [1993\)](#page-12-9). The data were analyzed in [Langford, Bentham, and McDonald](#page-12-10) ([1998\)](#page-12-10) and record the number of deaths among males due to malignant melanoma during 1971–1980.

```
. use http://www.stata-press.com/data/r13/melanoma
(Skin cancer (melanoma) data)
. describe
Contains data from http://localpress.stata.com/data/r13/melanoma.dta<br>obs: 354 Skin cancer (melanoma)
 obs: 354 354 Skin cancer (melanoma) data<br>vars: 6 6 30 Mav 2013 17:10
 vars: 6 30 May 2013 17:10
                                             (_dta has notes)
             storage display value<br>tvpe format label
variable name type format label variable label
nation byte %11.0g n Mation ID<br>region byte %9.0g Region ID
region byte %9.0g <br>
county int %9.0g <br>
County ID: EEC level-II/leve
county int %9.0g County ID: EEC level-II/level-III
                                               areas
deaths int %9.0g No. deaths during 1971-1980<br>expected float %9.0g No. expected deaths
expected float \frac{0.906}{0.095} float \frac{0.906}{0.095} No. expected deaths
uv float %9.0g UV dose, mean-centered
```
Sorted by:

Nine European nations (variable nation) are represented, and data were collected over geographical regions defined by EEC statistical services as level I areas (variable region), with deaths being recorded for each of 354 counties, which are level II or level III EEC-defined areas (variable county, which identifies the observations). Counties are nested within regions, and regions are nested within nations.

The variable deaths records the number of deaths for each county, and expected records the expected number of deaths (the exposure) on the basis of crude rates for the combined countries. Finally, the variable uv is a measure of exposure to ultraviolet (UV) radiation.

In modeling the number of deaths, one possibility is to include dummy variables for the nine nations as fixed effects. Another is to treat these as random effects and fit the three-level random-intercept Poisson model

$$
\log(\mu_{ijk}) = \log(\texttt{expected}_{ijk}) + \beta_0 + \beta_1 \texttt{uv}_{ijk} + u_k + v_{jk}
$$

for nation k, region i, and county i. The model includes an exposure term for expected deaths.

. mepoisson deaths c.uv##c.uv, exposure(expected) || nation: || region: Fitting fixed-effects model: Iteration 0: log likelihood = -2136.0274 Iteration 1: log likelihood = -1723.127<br>Iteration 2: log likelihood = -1722.9762 Iteration 2: log likelihood =  $-1722.9762$ <br>Iteration 3: log likelihood =  $-1722.9762$  $log$  likelihood =  $-1722.9762$ Refining starting values: Grid node  $0:$  log likelihood =  $-1166.9773$ Fitting full model: Iteration 0: log likelihood = -1166.9773 (not concave)<br>Iteration 1: log likelihood = -1152.6069 (not concave)  $log$  likelihood =  $-1152.6069$  (not concave) Iteration 2: log likelihood = -1151.902 (not concave) Iteration 3: log likelihood =  $-1127.412$  (not concave) Iteration 4: log likelihood = -1101.9248<br>Iteration 5: log likelihood = -1094.1984  $log$  likelihood =  $-1094.1984$ Iteration 6: log likelihood = -1088.05<br>Iteration 7: log likelihood = -1086.9097 Iteration 7: log likelihood =  $-1086.9097$ <br>Iteration 8: log likelihood =  $-1086.8995$ Iteration 8: log likelihood =  $-1086.8995$ <br>Iteration 9: log likelihood =  $-1086.8994$  $log$  likelihood =  $-1086.8994$ Mixed-effects Poisson regression Number of obs = 354 No. of 0bservations per Group<br>Groups Minimum Average Maximum Group Variable | Groups Minimum Average nation 9 3 39.3 95 region 78 1 4.5 13 Integration method: mvaghermite **Integration** points = 7  $Wald chi2(2) = 25.70$ <br>Prob > chi2 = 0.0000 Log likelihood =  $-1086.8994$ deaths Coef. Std. Err. z P>|z| [95%, Conf. Interval] uv .0057002 .0137919 0.41 0.679 -.0213315 .0327318 c.uv#c.uv  $\vert$  -.0058377 .0013879 -4.21 0.000 -.008558 -.0031174 \_cons .1289989 .1581224 0.82 0.415 -.1809154 .4389132  $ln(expected)$  1 nation var(\_cons) .1841878 .0945722 .0673298 .5038655 nation> region var(\_cons) .0382645 .0087757 .0244105 .0599811 LR test vs. Poisson regression: chi $2(2) = 1272.15$  Prob > chi $2 = 0.0000$ 

Note: LR test is conservative and provided only for reference.

By including an exposure variable that is an expected rate, we are in effect specifying a linear model for the log of the standardized mortality ratio, the ratio of observed deaths to expected deaths that is based on a reference population, the reference population being all nine nations.

Looking at the estimated variance components, we can see that there is more unobserved variability between nations than between regions within each nation. This may be due to, for example, countryspecific informational campaigns on the risks of sun exposure.

# $\triangleleft$

# <span id="page-10-0"></span>**Stored results**

mepoisson stores the following in e():

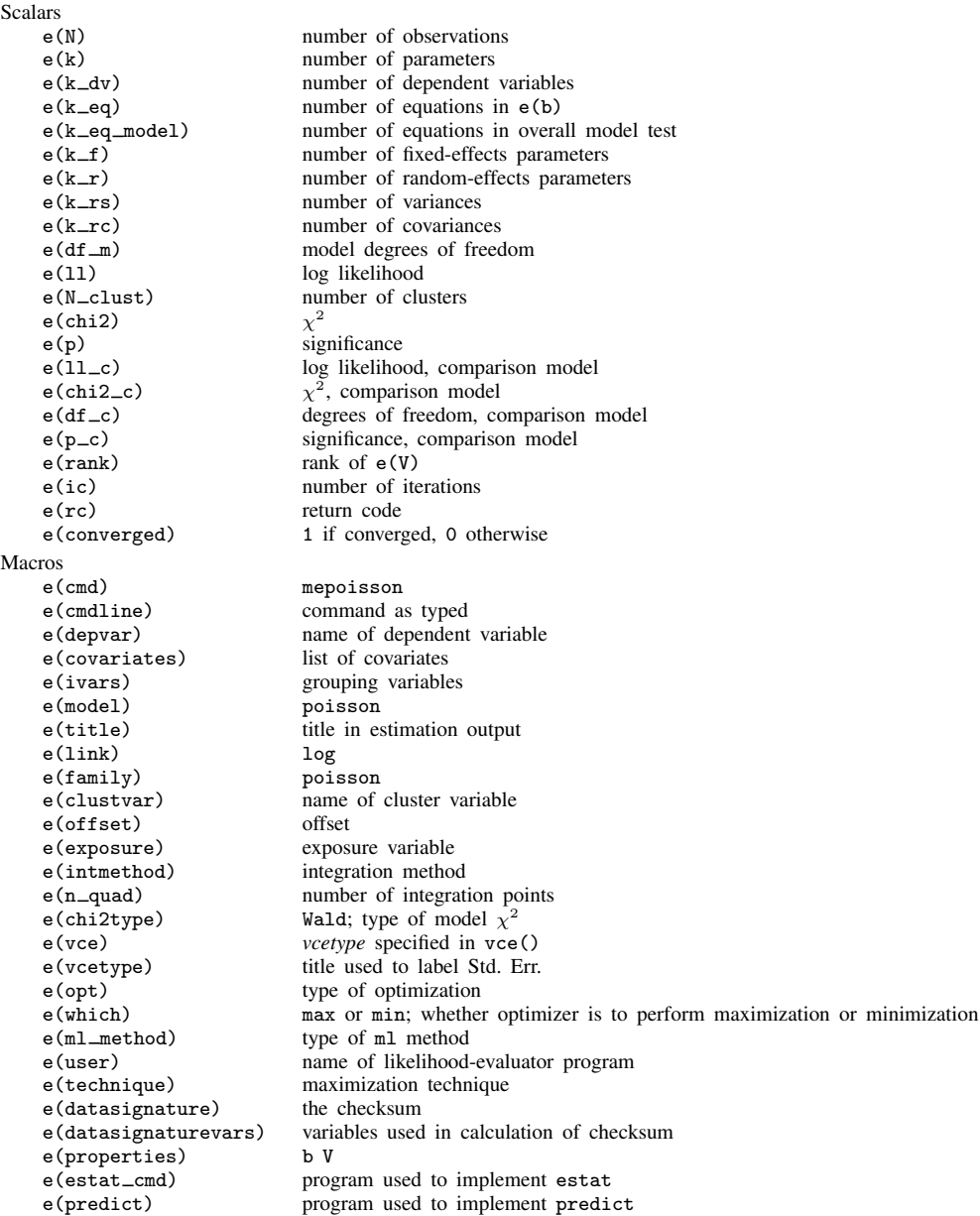

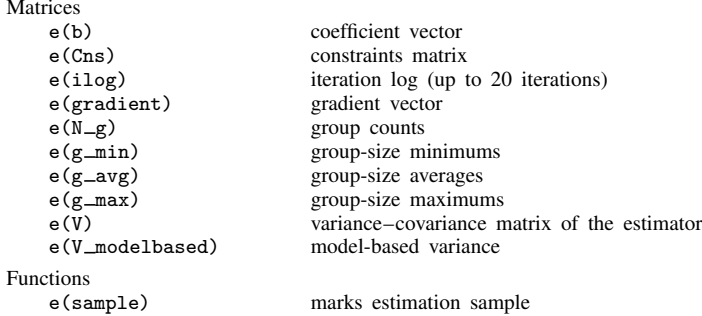

## <span id="page-11-0"></span>**Methods and formulas**

In a two-level Poisson model, for cluster j,  $j = 1, \ldots, M$ , the conditional distribution of  $\mathbf{y}_j = (y_{j1}, \dots, y_{jn_j})'$ , given a set of cluster-level random effects  $\mathbf{u}_j$ , is

$$
f(\mathbf{y}_j|\mathbf{u}_j) = \prod_{i=1}^{n_j} \left[ \{ \exp(\mathbf{x}_{ij}\boldsymbol{\beta} + \mathbf{z}_{ij}\mathbf{u}_j) \}^{y_{ij}} \exp\left\{ - \exp(\mathbf{x}_{ij}\boldsymbol{\beta} + \mathbf{z}_{ij}\mathbf{u}_j) \right\} / y_{ij}!\right]
$$

$$
= \exp\left[ \sum_{i=1}^{n_j} \left\{ y_{ij} \left( \mathbf{x}_{ij}\boldsymbol{\beta} + \mathbf{z}_{ij}\mathbf{u}_j \right) - \exp(\mathbf{x}_{ij}\boldsymbol{\beta} + \mathbf{z}_{ij}\mathbf{u}_j) - \log(y_{ij}!) \right\} \right]
$$

Defining  $c(y_j) = \sum_{i=1}^{n_j} \log(y_{ij}!)$ , where  $c(y_j)$  does not depend on the model parameters, we can express the above compactly in matrix notation,

$$
f(\mathbf{y}_j|\mathbf{u}_j) = \exp \left\{ \mathbf{y}_j' \left( \mathbf{X}_j \boldsymbol{\beta} + \mathbf{Z}_j \mathbf{u}_j \right) - \mathbf{1}' \exp \left( \mathbf{X}_j \boldsymbol{\beta} + \mathbf{Z}_j \mathbf{u}_j \right) - c \left( \mathbf{y}_j \right) \right\}
$$

where  $X_j$  is formed by stacking the row vectors  $x_{ij}$  and  $Z_j$  is formed by stacking the row vectors  $z_{ij}$ . We extend the definition of  $\exp(\cdot)$  to be a vector function where necessary.

Because the prior distribution of  $\mathbf{u}_i$  is multivariate normal with mean 0 and  $q \times q$  variance matrix Σ, the likelihood contribution for the jth cluster is obtained by integrating  $\mathbf{u}_i$  out of the joint density  $f(\mathbf{y}_i, \mathbf{u}_j),$ 

<span id="page-11-1"></span>
$$
\mathcal{L}_{j}(\boldsymbol{\beta}, \boldsymbol{\Sigma}) = (2\pi)^{-q/2} |\boldsymbol{\Sigma}|^{-1/2} \int f(\mathbf{y}_{j} | \mathbf{u}_{j}) \exp(-\mathbf{u}_{j}^{\prime} \boldsymbol{\Sigma}^{-1} \mathbf{u}_{j}/2) d\mathbf{u}_{j}
$$
  
=  $\exp \{-c(\mathbf{y}_{j})\} (2\pi)^{-q/2} |\boldsymbol{\Sigma}|^{-1/2} \int \exp \{h(\boldsymbol{\beta}, \boldsymbol{\Sigma}, \mathbf{u}_{j})\} d\mathbf{u}_{j}$  (2)

where

$$
h(\boldsymbol{\beta}, \boldsymbol{\Sigma}, \mathbf{u}_j) = \mathbf{y}'_j (\mathbf{X}_j \boldsymbol{\beta} + \mathbf{Z}_j \mathbf{u}_j) - \mathbf{1}' \exp(\mathbf{X}_j \boldsymbol{\beta} + \mathbf{Z}_j \mathbf{u}_j) - \mathbf{u}'_j \boldsymbol{\Sigma}^{-1} \mathbf{u}_j / 2
$$

and for convenience, in the arguments of  $h(\cdot)$  we suppress the dependence on the observable data  $(\mathbf{y}_i, \mathbf{X}_j, \mathbf{Z}_j).$ 

The integration in [\(2\)](#page-11-1) has no closed form and thus must be approximated. mepoisson offers four approximation methods: mean–variance adaptive Gauss–Hermite quadrature (default unless a crossed random-effects model is fit), mode-curvature adaptive Gauss–Hermite quadrature, nonadaptive Gauss–Hermite quadrature, and Laplacian approximation (default for crossed random-effects models).

The Laplacian approximation is based on a second-order Taylor expansion of  $q(\beta, \Sigma, u_i)$  about the value of  $\mathbf{u}_i$  that maximizes it; see [Methods and formulas](http://www.stata.com/manuals13/memeglm.pdf#memeglmMethodsandformulas) in [ME] [meglm](http://www.stata.com/manuals13/memeglm.pdf#memeglm) for details.

Gaussian quadrature relies on transforming the multivariate integral in [\(2\)](#page-11-1) into a set of nested univariate integrals. Each univariate integral can then be evaluated using a form of Gaussian quadrature; see [Methods and formulas](http://www.stata.com/manuals13/memeglm.pdf#memeglmMethodsandformulas) in [ME] [meglm](http://www.stata.com/manuals13/memeglm.pdf#memeglm) for details.

The log likelihood for the entire dataset is simply the sum of the contributions of the  $M$  individual clusters, namely,  $\mathcal{L}(\beta, \Sigma) = \sum_{j=1}^{M} \mathcal{L}_j(\beta, \Sigma)$ .

Maximization of  $\mathcal{L}(\beta, \Sigma)$  is performed with respect to  $(\beta, \sigma^2)$ , where  $\sigma^2$  is a vector comprising the unique elements of Σ. Parameter estimates are stored in e(b) as  $(\hat{\beta}, \hat{\sigma}^2)$ , with the corresponding variance–covariance matrix stored in e(V) variance–covariance matrix stored in e(V).

## <span id="page-12-0"></span>**References**

- Andrews, M. J., T. Schank, and R. Upward. 2006. [Practical fixed-effects estimation methods for the three-way](http://www.stata-journal.com/sjpdf.html?articlenum=st0112) [error-components model.](http://www.stata-journal.com/sjpdf.html?articlenum=st0112) Stata Journal 6: 461–481.
- <span id="page-12-7"></span>Breslow, N. E., and D. G. Clayton. 1993. Approximate inference in generalized linear mixed models. Journal of the American Statistical Association 88: 9–25.
- <span id="page-12-3"></span>Demidenko, E. 2004. Mixed Models: Theory and Applications. Hoboken, NJ: Wiley.
- Gutierrez, R. G., S. L. Carter, and D. M. Drukker. 2001. [sg160: On boundary-value likelihood-ratio tests](http://www.stata.com/products/stb/journals/stb60.pdf). Stata Technical Bulletin 60: 15–18. Reprinted in Stata Technical Bulletin Reprints, vol. 10, pp. 269–273. College Station, TX: Stata Press.
- <span id="page-12-4"></span>Hedeker, D., and R. D. Gibbons. 2006. Longitudinal Data Analysis. Hoboken, NJ: Wiley.
- Joe, H. 2008. Accuracy of Laplace approximation for discrete response mixed models. Computational Statistics & Data Analysis 52: 5066–5074.
- Laird, N. M., and J. H. Ware. 1982. Random-effects models for longitudinal data. Biometrics 38: 963–974.
- <span id="page-12-10"></span>Langford, I. H., G. Bentham, and A. McDonald. 1998. Multi-level modelling of geographically aggregated health data: A case study on malignant melanoma mortality and UV exposure in the European community. Statistics in Medicine 17: 41–57.
- Leyland, A. H., and H. Goldstein, ed. 2001. Multilevel Modelling of Health Statistics. New York: Wiley.
- Lin, X., and N. E. Breslow. 1996. Bias correction in generalized linear mixed models with multiple components of dispersion. Journal of the American Statistical Association 91: 1007–1016.
- Marchenko, Y. V. 2006. [Estimating variance components in Stata](http://www.stata-journal.com/sjpdf.html?articlenum=st0095). Stata Journal 6: 1–21.
- <span id="page-12-5"></span>McCulloch, C. E., S. R. Searle, and J. M. Neuhaus. 2008. Generalized, Linear, and Mixed Models. 2nd ed. Hoboken, NJ: Wiley.
- McLachlan, G. J., and K. E. Basford. 1988. Mixture Models. New York: Dekker.
- <span id="page-12-6"></span>Rabe-Hesketh, S., and A. Skrondal. 2012. [Multilevel and Longitudinal Modeling Using Stata](http://www.stata-press.com/books/mlmus3.html). 3rd ed. College Station, TX: Stata Press.
- Rabe-Hesketh, S., A. Skrondal, and A. Pickles. 2005. Maximum likelihood estimation of limited and discrete dependent variable models with nested random effects. Journal of Econometrics 128: 301–323.
- <span id="page-12-2"></span>Raudenbush, S. W., and A. S. Bryk. 2002. Hierarchical Linear Models: Applications and Data Analysis Methods. 2nd ed. Thousand Oaks, CA: Sage.
- <span id="page-12-1"></span>Searle, S. R., G. Casella, and C. E. McCulloch. 1992. Variance Components. New York: Wiley.
- Self, S. G., and K.-Y. Liang. 1987. Asymptotic properties of maximum likelihood estimators and likelihood ratio tests under nonstandard conditions. Journal of the American Statistical Association 82: 605–610.
- Skrondal, A., and S. Rabe-Hesketh. 2004. [Generalized Latent Variable Modeling: Multilevel, Longitudinal, and](http://www.stata.com/bookstore/glvm.html) [Structural Equation Models](http://www.stata.com/bookstore/glvm.html). Boca Raton, FL: Chapman & Hall/CRC.
- <span id="page-12-9"></span><span id="page-12-8"></span>Smans, M., C. S. Mair, and P. Boyle. 1993. Atlas of Cancer Mortality in the European Economic Community. Lyon, France: IARC Scientific Publications.

Thall, P. F., and S. C. Vail. 1990. Some covariance models for longitudinal count data with overdispersion. Biometrics 46: 657–671.

<span id="page-13-1"></span><span id="page-13-0"></span>Verbeke, G., and G. Molenberghs. 2000. Linear Mixed Models for Longitudinal Data. New York: Springer.

## **Also see**

- [ME] **[mepoisson postestimation](http://www.stata.com/manuals13/memepoissonpostestimation.pdf#memepoissonpostestimation)** Postestimation tools for mepoisson
- [ME] **[menbreg](http://www.stata.com/manuals13/memenbreg.pdf#memenbreg)** Multilevel mixed-effects negative binomial regression
- [ME] [meqrpoisson](http://www.stata.com/manuals13/memeqrpoisson.pdf#memeqrpoisson) Multilevel mixed-effects Poisson regression (QR decomposition)
- [ME] **[me](http://www.stata.com/manuals13/meme.pdf#meme)** Introduction to multilevel mixed-effects models
- [SEM] [intro 5](http://www.stata.com/manuals13/semintro5.pdf#semintro5) Tour of models ([Multilevel mixed-effects models](http://www.stata.com/manuals13/semintro5.pdf#semintro5RemarksandexamplesMultilevelmixed-effectsmodels))
- [XT] [xtpoisson](http://www.stata.com/manuals13/xtxtpoisson.pdf#xtxtpoisson) Fixed-effects, random-effects, and population-averaged Poisson models
- [U[\] 20 Estimation and postestimation commands](http://www.stata.com/manuals13/u20.pdf#u20Estimationandpostestimationcommands)